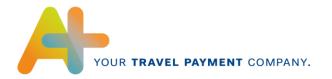

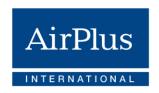

# CDF3-Format Specification

Electronic transaction data (daily transaction data)
For AirPlus Company Account, Debit Account &
Corporate Card and Virtual Cards

Version Basis Mastercard Release 12.01.00.00 Valid as of: Q1 2020

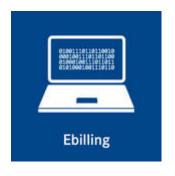

AirPlus International

Technical Hotline T +49 (0) 61 02. 2 04 – 5 55 F +49 (0) 61 02. 2 04 – 3 19 customerservice@airplus.com www.airplus.com

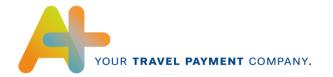

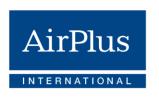

## **Contents**

| 1    | CHANGES                                                   | 2  |
|------|-----------------------------------------------------------|----|
| INT  | RODUCTION                                                 | 6  |
| 2    | MASTERCARD CDF 3 (COMMON DATA FORMAT)                     | 7  |
| 3    | TERMINOLOGY                                               | 8  |
| 4    | MASTERCARD CDF3 DATA FIELD DESCRIPTION                    | 9  |
| 4.1  | TransmissionHeader_1000Type                               | 10 |
| 4.2  | IssuerEntity_3000Type                                     | 11 |
| 4.3  | CorporateEntityType_4000Type                              | 13 |
| 4.4  | AccountEntity_4300Type                                    | 15 |
| 4.5  | HierarchyAddress_4410Type                                 | 17 |
| 4.6  | FinancialTransactionEntity_5000Type                       | 19 |
| 4.7  | CardAcceptor_5001Type                                     | 24 |
| 4.8  | CustomFinancialData                                       | 26 |
| 4.9  | PassengerTransportDetailGeneralTicketInformation_5020Type | 27 |
| 4.10 | D PassengerTransportDetailTripLegData_5021Type            | 28 |
| 4.11 | 1 PassengerRailDetailAddendum_5022Type                    | 29 |
| 4.12 | 2 VehicleRentalDetailAddendum_5040Type                    | 31 |
| 4.13 | 3 TransmissionTrailer_9999Type                            | 32 |
| 4.14 | 4 Complete File Sample                                    | 32 |

Status: 12/2020

# 1 Changes

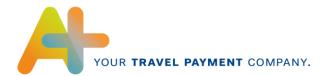

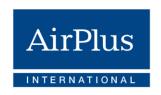

From now on, **AirPlus Virtual Credit Cards** is an autonomous product that is no longer settled via the AirPlus Company Account. Here the resulting modification to the content are outlined:

| Page         | Changes                                                                        | Description                                                                                                    |
|--------------|--------------------------------------------------------------------------------|----------------------------------------------------------------------------------------------------|
| 6            | Mastercard CDF3 format use                                                     | AirPlus Virtual Cards added                                                                                                    |
| 7            | Terminology updated                                                            | New product AirPlus Virtual Cards added to terminology                                                                                             |
| 12           | CorporationNumber in CorporateEntityType_4000Type added                        | For AirPlus Virtual Cards, the Account Number is displayed instead of the credit card number                                                       |
| 12 and<br>15 | NameLine 1 extended in CorporateEntityType_4000Type and AccountEntity_4300Type | AirPlus Virtual Cards added                                                                                                    |
| 12           | AlternateNameLine1 in CorporateEntityType_4000Type Example added               | Example of a new 10-digit DTN number for AirPlus Virtual Cards                                                                                     |
| 13           | AccountNumber in AccountEntity_4300Type added                                  | Account Number for AirPlus Virtual Cards added                                                                                                    |
| 14           | AcceptanceBrandIdCode in AccountEntity_4300Type added                          | PVL is the valid code for Virtual Cards                                                                                                    |
| 14           | CorporateProduct in AccountEntity_4300 added                                   | LOD is the valid code for Virtual Cards                                                                                                    |
| 19           | MasterCardFinancial Transaction ID in FinancialTransactionEntity_5000Type      | Internal transaction number for AirPlus Virtual Cards added                                                                                        |
| 19           | Note added to AlternateAccountNumber in FinancialTransactionEntity_5000Type    | The AirPlus card number is interrupted with a space after every 4th digit.                                                                         |
| 31           | Differentiation added in FinancialAdjustmentRecord_5900Type                    | With AirPlusVirtual Cards, this record is no longer generated when cash is debited or AEE is used. These are represented as separate transactions. |

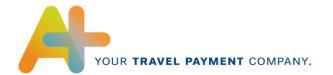

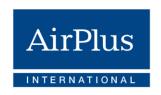

The following list shows already known changes compared to the previous format version:

| Page | Change                                                                                                    | Description                                                                                                    |  |  |  |
|------|----------------------------------------------------------------------------------------------------|----------------------------------------------------------------------------------------------------|--|--|--|
| 24   | Added new tag <cardacceptortaxidindicator> in CardAcceptor_5001Type</cardacceptortaxidindicator>            | Flag which is used to indicate if the transaction has been a reversed charged transaction or not.                                   |  |  |  |
| 24   | Added new tag <cardacceptorvatnum> in CardAcceptor_5001Type</cardacceptorvatnum>                            | Value added Taxnumber of card acceptor location used to identify card acceptor when collecting and reporting taxes                  |  |  |  |
| 9    | Update of <schemaversionnum> in<br/>TransmissionHeader_1000Type</schemaversionnum>                          | Upgrade to version 11.02                                                                                                    |  |  |  |
| 26   | Added new tag <passengername> in PassengerTransportDetail GeneralTicketInformation_5020Type</passengername> |                                                                                                    |  |  |  |
| 26   | Added new tag <ticketnum> in PassengerTransportDetail GeneralTicketInformation_5020Type</ticketnum>         | Flight or Rail ticket number                                                                                                    |  |  |  |
| 9    | Update of <schemaversionnum> in<br/>TransmissionHeader_1000Type</schemaversionnum>                          | Upgrade to version 12.01                                                                                                    |  |  |  |
| 19   | Added new Complex Type 'AlternateAccount' under 'FinancialTransactionEntity' record type                    | Two new data tags to provide the AirPlus Virtual Cards<br>Number in case a transaction has been booked via<br>AirPlus Virtual Cards |  |  |  |
| 21   | Added new tag 'CustomIdentifier' in Record Type 5000                                                        | New data tag to provide the name of the traveler on transaction level                                                               |  |  |  |
| 29   | Added tag 'TicketNumber' in Record Type 5022                                                                | Rail ticket number                                                                                                    |  |  |  |
| 29   | Added tag 'PassengerName' in Record Type 5022                                                               | Shows the passenger name on detail transaction level                                                                                |  |  |  |
| 33   | Added tag<br>'AdditionalTransactionInformation' in<br>Record Type 5900                                      | Used to provide the name of the supplier – here:<br>Lufthansa AirPlus Servicekarten GmbH                                            |  |  |  |
| 22   | Added new value AF for<br>'TransactionCategoryIndicator' in<br>Record Type 5000                             | Used for flagging Electronic Miscellaneous Document (EMD) transactions                                                              |  |  |  |

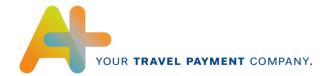

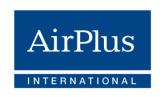

| 26 | Added new ComplexType<br>'CustomFinancialData' under<br>'FinancialTransactionEntityType' | Used for representing EMD-related information                                                                                                    |
|----|------------------------------------------------------------------------------------------|----------------------------------------------------------------------------------------------------|
| 16 | Change AirPlus address for AddressLine in HierarchyAddress_4410Type                      | For companies of type 3000, the AirPlus address:<br>Dornhofstr. 10 is given                                                                                                    |
| 34 | Deletion of record 5900<br>FinancialAdjustmentRecord_5900Type<br>under 5.13              | 5900 record is no longer written due to the change in business logic. Cash fees, foreign assignment fee and insurance fees are now shown as separate transactions for Virtual Cards and Corporate Cards. |

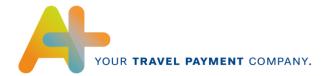

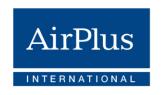

#### Introduction

The main purpose of this documentation is to give an overview of the data fields which are currently being provided as well as an overview of the general AirPlus MasterCard CDF3 (Common Data Format) file structure to the end-user.

Therefore this document will first start with a general explanation about CDF3 (see chapter 3), followed by the terminology which is important to interpret the field description section correctly (see chapter 4).

Chapter 5 will then give the reader an overview of the data fields provided by AirPlus including a general description, formatting information, maximal length of the appropriate data field and special remarks by AirPlus which might be relevant for the end-user to import the file properly. Additionally, the reader will also be supported with an example per record description/overview.

However, please note that the following format documentation doesn't cover all possible data fields which can be provided by choosing a file transfer/receipt via AirPlus MasterCard CDF3 compared to official MasterCard CDF3. Furthermore and as already mentioned above, AirPlus only focussed on those data fields, which are normally provided by their data sources.

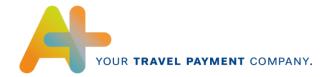

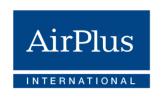

## 2 MasterCard CDF 3 (Common Data Format)

CDF3 (Common Datat Format) has been developed by MasterCard and is based on XML (eXtensible Markup Language). The MasterCard CDF3 transmission file consists of an ordered nesting of entities. The order and nesting of these entities is established by the CDF 3.0 schema file (.CDF Transmission File.xsd.). Each transmission file must begin with a Transmission Header record (tag: Transmission Header\_1000) and be terminated by a Transmission Trailer record (tag: Transmission Trailer\_9999). All information contained within the file transmission exists between these two records. The nesting of records in a transmission file determines their relationship. Records can be thought of as describing the organization or describing transactions of that organization. This categorization will help in describing different requirements on the particular elements of a transmission file.

Source: http://smartdatasupport.mastercard.com

#### **Usage at AirPlus:**

Due to its flexibility and general capability to transmit data it can be used to transmit Account as well as transaction data to a requesting party.

AirPlus MasterCard CDF3 is used as an data format to feed Expense Management Systems (EMS) of the customer with daily transactions (non-billed) of the AirPlus Corporate Card or AirPlus Company Account data or Virtual Cards – assumed that the appropriate EMS is able to import a MasterCard CDF3 file. Additionally, one big advantage by choosing MasterCard CDF3 is that it includes data fields which can be adjusted according to the customer demands, e.g. to provide customer related information such as cost center, employee ID, etc. to an transaction (see for instance chapter 5 – FinancialTransactionEntity\_5000). Nevertheless it should be pointed out at this stage that any adjustments within the MasterCard CDF3 file needs to verified with AirPlus to check the feasibility and data availability for your request.

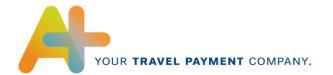

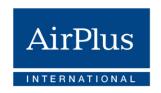

# 3 Terminology

| Term                        | Description                                                                                                    |
|-----------------------------|----------------------------------------------------------------------------------------------------|
| N                           | Term used within the data field description section – indicates the reader that this data field is numeric                                                      |
| AN                          | Term used within the data field description section – indicates the reader that this data field is alphanumeric                                                 |
| D                           | Term used within the data field description section – indicates the reader that this data field is a date field                                                 |
| Max. Length                 | Term used within the data field description section - describes the maximal positions within this field                                                         |
| Fix by AirPlus              | Term used within the data field description section – indicates the reader that this field is being populated with a default value used by AirPlus              |
| Example                     | Term used within the data field description section - gives the reader an example how this data field could be populated by AirPlus                             |
| Valid Codes                 | Term used within the data field description section – indicates the reader valid codes this field is being populated with                                       |
| Note                        | Term used within the data field description section – delivers additional information/specifics to the reader how this data field is being populated by AirPlus |
| DBI                         | Descriptive Billing Information – can be used to provide additional information (e.g. Coster Center, Employee ID etc.) to a transaction                         |
| AirPlus Company Account     | Lodged Card product issued by AirPlus to its customers – used as a centralized payment solution                                                                 |
| AirPlus Corporate Card      | Corporate Card/Walking Card product issued by AirPlus to its customers – used as a de-centralised payment solution                                              |
| AirPlus Virtual Credit Card | Virtual credit card issued by AirPlusto its customers – used to book and pay for travel and purchasing services.                                                |

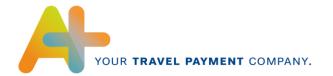

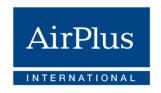

## 4 MasterCard CDF3 data field description

This chapter gives the reader an overview of CDF3 structure which is used by AirPlus. In the following sub-chapters the reader will find all record types and data fields which are currently provided by AirPlus.

#### Please note:

- The provided data depth and provided record types depends on the card type (AirPlus Corporate Card, AirPlus Company Account, or AirPlus Virtual Cards) and data source which has been used to carry out a transaction. Therefore, the reader should keep in mind that especially certain records or data fields may not be provided if the AirPlus Corporate Card has been used as this data is normally not being provided by the respective data source to AirPlus. This mainly affects those records where additional information to a financial transaction (addendum records) could be provided, e.g. Record Type\_5020, \_5021, \_5022 or \_5040).
- As the following data field description section is separated by entity, it should be
  pointed out at this stage that the IssuerEntity\_3000Type, CorporateEntity\_4000Type
  and the AccountEntity\_4030Type record will additionally contain a
  HierarchyAdress\_4410Type record to specify the above mentioned records in the
  MasterCard CDF3 file sent out by AirPlus.

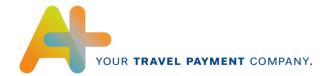

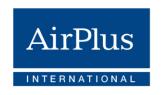

## 4.1 TransmissionHeader\_1000Type

The TransmissionHeader contains basic information about the used CDF3 format version.

| # | Data Field Name     | General Description                                                                                | Format | Max.<br>Length | Remark                                           |
|---|---------------------|----------------------------------------------------------------------------------------------------|--------|----------------|--------------------------------------------------|
| 1 | SequenceNum         | Running sequence<br>number provided by<br>AirPlus to uniquely identify                             | N      | 8              | This value is always/initially populated with 1  |
|   |                     | this entity.                                                                                       |        |                | Example: '00000001'                              |
| 2 | ProcessingStartDate | Actual date when the CDF file processing/creating was initiated by AirPlus.                        | D      | 10             | Format:<br>YYYY-MM-DD                            |
| 3 | ProcessingEndDate   | End date for processing the CDF File at AirPlus                                                    | D      | 10             | Format:<br>YYYY-MM-DD                            |
| 4 | FileReferenceNum    | Unique number identifying the individual file by AirPlus                                           | AN     | 24             |                                                  |
| 5 | CDFVersionNum       | Current Common Data<br>Format (CDF) version<br>number provided by<br>AirPlus                       | AN     | 4              | Fix by AirPlus: '3.00'                           |
| 6 | RunModeIndicator    | Identifies file as a<br>Production or Verification<br>/Test File                                   | AN     | 1              | Valid Codes: 'P'= Production file 'V'= Test file |
| 7 | ProcessorNum        | This field will be populated with the 'Sender ID' of AirPlus which has been assigned by MasterCard | N      | 11             | Fix by AirPlus:<br>'4436'                        |
| 8 | ProcessorName       | Name of the processor who submitted the file                                                       | AN     | 35             | Fix by AirPlus:<br>'AIRPLUS'                     |
| 9 | SchemaVersionNum    | This field is being populated with the current 'Schema Version Number' used by AirPlus             | AN     | 11             | <b>Example:</b> '12.01.00.00'                    |

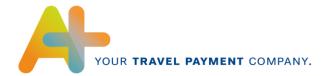

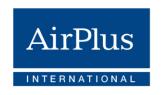

## Sample: TransmissionHeader

<?xml version="1.0" encoding="utf-8"?>

 $<\!\!\text{CDFT} ransmissionFile\ xmlns:xsi="http://www.w3.org/2001/XMLSchema-instance"} xsi:noNamespaceSchemaLocation="CDFTransmissionFile.xsd">$ 

<TransmissionHeader\_1000 >

<TransRecordHeader >

<SequenceNum>00000001</SequenceNum>

</TransRecordHeader>

<ProcessingStartDate>2010-05-18</ProcessingStartDate>

<ProcessingEndDate>2010-05-18</ProcessingEndDate>

<FileReferenceNum>0000000612</FileReferenceNum>

<CDFVersionNum>3.00</CDFVersionNum>

<RunModeIndicator>P</RunModeIndicator>

<ProcessorNum>4436</ProcessorNum>

<ProcessorName>AIRPLUS</ProcessorName>

<SchemaVersionNum >12.01.00.00</SchemaVersionNum>

</TransmissionHeader\_1000 >

## 4.2 IssuerEntity\_3000Type

The purpose of the IssuerEntity record is to provide specific information to the card issuer (here AirPlus) and should allow the end-user to easily identify the data sender.

| # | Data Field Name    | General Description                                                                                                    | Format | Max.<br>Length | Remark                                                 |
|---|--------------------|----------------------------------------------------------------------------------------------------|--------|----------------|--------------------------------------------------------|
| 1 | ICANumber          | Interbank Card Association (ICA) number which has been assigned by MasterCard and identifies AirPlus as the card issuer | AN     | 11             | Fix by AirPlus: '00000004436'                          |
| 2 | IssuerNumber       | Unique Identification number of AirPlus when combined with the ICA Number field.                                        | AN     | 11             | Fix by AirPlus: '10000004436'                          |
| 3 | SequenceNumber     | Running sequence number provided by AirPlus to uniquely identify this entity.                                           | N      | 8              | <b>Example:</b> '00000002'                             |
| 4 | StatusCode         | Identifies the status of an Account                                                                                     | AN     | 1              | Valid Codes:<br>'A'= Active<br>'I'= Inactive           |
| 5 | NameLocaleCode     | Three character code identifying locale of language for the associated field                                            | AN     | 3              | Example:<br>'ENU'= English<br>US                       |
| 6 | NameLine1          | First line of 'Name National Language<br>Acceptable'                                                                    | AN     | 50             | Fix by AirPlus: 'Lufthansa AirPlus Servicekarten GmbH' |
| 7 | PostedCurrencyCode | ISO 4217 three digit numeric code for posted/billing currency used by this Issuer                                       | N      | 3              | Fix by AirPlus:<br>'978'= Euro                         |

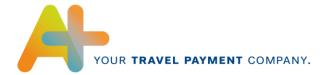

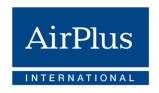

#### Sample: IssuerEntity\_3000Type

```
<lssuerEntity ICANumber = "00000004436" IssuerNumber = "10000004436">
lssuerInformation_3000>
<HierarchyRecordHeader>
<SequenceNum>00000002</SequenceNum>
<StatusCode>A</StatusCode>
</HierarchyRecordHeader>
<NameLocaleCode>ENU</NameLocaleCode>
<NameLine1>Lufthansa AirPlus Servicekarten GmbH</NameLine1>
<PostedCurrencyCode>978</PostedCurrencyCode>
/IssuerInformation_3000>
<HierarchyAddress_4410> (see HierarchyAddress_4410Type record)
<HierarchyRecordHeader>
<SequenceNum>00000003</SequenceNum>
<StatusCode>A</StatusCode>
</HierarchyRecordHeader>
<LocaleCode>ENU</LocaleCode>
<PrimaryAddressIndicator>Y</PrimaryAddressIndicator>
<AddressNum>01</AddressNum>
<AddressLine>Hans-Boeckler-Str. 7</AddressLine>
<City>Neu-Isenburg</City>
<StateProvince>DEU</StateProvince>
<CountryCode>DEU</CountryCode>
<PostalCode>63263</PostalCode>
</HierarchyAddress_4410>
```

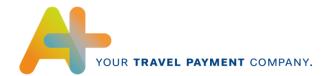

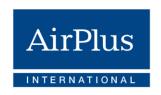

## 4.3 CorporateEntityType\_4000Type

The CorporateEntity record descibes a corporate client having one or more corporate or lodged card accounts.

| #  | Data Field Name     | General Description                                                                                                    | Format | Max.<br>Length | Remark                                                                                                    |
|----|---------------------|----------------------------------------------------------------------------------------------------|--------|----------------|----------------------------------------------------------------------------------------------------|
| 1  | CorporationNumber   | This field represents the hierarchy level the card is being assigned to within the customer's structure                                                                                                    | AN     | 19             | Note: This field is being populated with the card or contract Number (Corporate Card and Company Account) or the Account Number (AirPlus Virtual Cards) the transaction will be billed to |
| 2  | SequenceNum         | Running sequence number provided by AirPlus to uniquely identify this entity.                                                                                                    | N      | 8              | <b>Example:</b> '00000003'                                                                                                    |
| 3  | StatusCode          | Identifies the status of an Account                                                                                                    | AN     | 1              | Valid Codes:  'A'= Active  'I'= Inactive                                                                                                    |
| 4  | BillingType         | Identifies who receives the statement to pay the Issuer                                                                                                    | AN     | 1              | Valid Codes: 'C'= Corporate Pay 'I'= Individual Pay                                                                                                    |
| 5  | Cycle               | Cycle Type                                                                                                    | AN     | 1              | Fix by Airplus:<br>'M'= Monthly                                                                                                    |
| 6  | NameLocaleCode      | Three character code identifying locale of language for the associated field                                                                                                    | AN     | 3              | Fix by AirPlus:<br>'ENU'= English US                                                                                                    |
| 7  | NameLine1           | This field is being populated with<br>the name of the Corporate or<br>cardholder/ card user -<br>depending by the card type<br>(AirPlus Corporate Card, AirPlus<br>Company Account or AirPlus<br>Virtual Cards) | AN     | 50             | Note: This field contains the name of the Corporate of cardholder/card user as defined in the contract between the customer and AirPlus                                                   |
| 8  | AlternateNameLine1  | Internal customer identification number (EDI-Partner number), which has been assigned by AirPlus to the Corporate/Customer                                                                                      | AN     | 50             | <b>Example:</b> 'DTX9999' or DTN0000001                                                                                                    |
| 9  | AlternateNameLine2  | This field can be populated according to the customer's preference, e.g. it can be filled with the 'File Sender ID' ('LASG') to combine it with the previous data field 'AlternateNameLine1'                    | AN     | 50             | Example:<br>'LASG'                                                                                                    |
| 10 | BillingCurrencyCode | Default ISO 4217 numeric currency code Identifying the billing currency of the Corporate/Customer                                                                                                    | N      | 3              | Example:<br>'978'= Euro                                                                                                    |

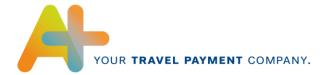

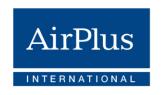

### Sample: CorporateEntity\_4000Type

<CorporateEntity CorporationNumber ="1234567891011121314"> <CorporateInformation\_4000> <HierarchyRecordHeader> <SequenceNum>00000004</SequenceNum> <StatusCode>A</StatusCode> </HierarchyRecordHeader> <BillingType>|</BillingType> <Cycle>M</Cycle> <NameLocaleCode>ENU</NameLocaleCode> <NameLine1>Fantasy Company </NameLine1> <AlternateNameLine1>DTX0000</AlternateNameLine1> <AlternateNameLine2>LASG</AlternateNameLine2> <BillingCurrencyCode>826</BillingCurrencyCode> </CorporateInformation\_4000> <HierarchyAddress\_4410> (see 'Hierarchy Address Record (4410 Type) <HierarchyRecordHeader> <SequenceNum>00000005</SequenceNum> <StatusCode>A</StatusCode> </HierarchyRecordHeader> <LocaleCode> ENU </LocaleCode> <PrimaryAddressIndicator>Y</PrimaryAddressIndicator> <AddressNum>01</AddressNum> <AddressLine>3 East Fantasy</AddressLine> <City>Wonderworld</City> <StateProvince>UNK</StateProvince> <CountryCode>UNK</CountryCode> <PostalCode>12345A</PostalCode> </HierarchyAddress\_4410>

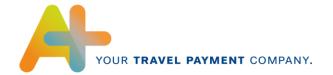

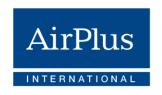

## 4.4 AccountEntity\_4300Type

The AccountEntity describes the Account and the relationship between it and the CorporateEntity record.

| #  | Data Field Name           | General Description                                                                                                    | Format | Max.<br>Length | Remark                                                                                                    |
|----|---------------------------|----------------------------------------------------------------------------------------------------|--------|----------------|----------------------------------------------------------------------------------------------------|
| 1  | AccountNumber             | This field is being populated with the Employee ID of the Traveller or cardholder/ card per default. For AirPlus Corporate Cards the Account Number is supplied per default. If this info is not available, it is being populated with 'UNK'. | AN     | 19             |                                                                                                    |
| 2  | SequenceNum               | Running sequence number provided by AirPlus to uniquely identify this entity.                                                                                                    | N      | 8              | <b>Example:</b> '00000004'                                                                                                    |
| 3  | StatusCode                | Identifies the status of an Account                                                                                                    | AN     | 1              | Valid Codes: 'A'= Active 'I'= Inactive                                                                                        |
| 4  | ReportsTo                 | Identifies the parent organization point to which the Account or organization point reports – in this case, it must be a valid organization point number. If this field is blanked the Account directly reports to the corporation entity     | AN     | 56             | Note: AirPlus currently blanks this field as no organization point entities are being transmitted in the file (empty tag)     |
| 5  | PostedCurrencyCode        | Default ISO 4217 numeric Currency<br>Code Identifying the billing currency of<br>the Card holder/owner                                                                                                    | N      | 3              | Example:<br>'978'= Euro                                                                                                    |
| 6  | BillingType               | Identifies who receives the statement to pay AirPlus.                                                                                                    | AN     | 1              | Fix by AirPlus:<br>'C'= Corporate                                                                                             |
| 7  | AcceptanceBrandIdC<br>ode | Three character code that Identifies the acceptance brand or financial network to which an Account belongs                                                                                                    | AN     | 3              | Valid Codes:  'VIS'= VISA  'MCC'= MasterCard  'PVL'= Private Label or AirPlus  Virtual Cards                                  |
| 8  | CorporateProduct          | Product Type for which the Account is issued                                                                                                    | AN     | 3              | Valid Codes:  'MCO'= MasterCard or Visa Corporate Card  'LOD'= Lodged Card (AirPlus Company Account or AirPlus Virtual Cards) |
| 9  | AccountTypeCode           | Code for the type of Account on AirPlus processing platform                                                                                                    | AN     | 1              | Fix by AirPlus:<br>'C'= Corporate                                                                                             |
| 10 | ExpirationDate            | Expiration date of the card                                                                                                    | D      | 7              | Format:<br>YYYY-MM                                                                                                    |
| 11 | Employeeld                | Employee ID of the cardholder/card user                                                                                                    | AN     | 20             | Note: If this info is not available, this field won't be populated                                                            |

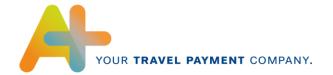

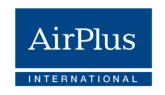

| 12 | NameLocaleCode | Three character code identifying locale of language for the associated field                                                                                                    | AN | 3                                                                                                    | Example:<br>'ENU'= English US                                                               |
|----|----------------|----------------------------------------------------------------------------------------------------|----|----------------------------------------------------------------------------------------------------|---------------------------------------------------------------------------------------------|
| 13 | Namel ine1     | This field is being populated with the name of the Corporate or cardholder/card user - depending by the card type (AirPlus Corporate Card, AirPlus Company Account or AirPlus Virtual Cards)  This field is being populated with the name of the Corporate or cardholder/card user - depending by the card type (AirPlus Corporate Card, AirPlus Company Account or AirPlus Virtual Cards) | 50 | Note:<br>For AirPlus Corporate Cards this<br>field contains the name of the<br>cardholder/ card user |                                                                                             |
| 13 | NameLine       |                                                                                                    |    |                                                                                                    | For AirPlus Company Accounts or AirPlus Virtual Cards it contains the name of the Corporate |

#### Sample: AccountEntity\_4300Type

- <AccountEntity AccountNumber = "59478" >
- <AccountInformation\_4300>
- <HierarchyRecordHeader>
- <SequenceNum>00000006</SequenceNum>
- <StatusCode>A</StatusCode>
- </HierarchyRecordHeader>
- <ReportsTo></ReportsTo>
- <PostedCurrencyCode>826</PostedCurrencyCode>
- <BillingType>C</BillingType>
- <a href="mailto:</a><a href="mailto:AcceptanceBrandIdCode">AcceptanceBrandIdCode</a>>
- <CorporateProduct>MCO</CorporateProduct>
- <AccountTypeCode>C</AccountTypeCode>
- <ExpirationDate>2012-07</ExpirationDate>
- <EmployeeId>EVPE012231</EmployeeId>
- <NameLocaleCode>ENU</NameLocaleCode>
- <NameLine1>Mr John Fantasy</NameLine1>
- </AccountInformation\_4300>
- <HierarchyAddress\_4410> (see 'Hierarchy Address Record (4410 Type)
- <HierarchyRecordHeader>
- <SequenceNum>00000007</SequenceNum>
- <StatusCode>A</StatusCode>
- </HierarchyRecordHeader>
- <LocaleCode>ENU</LocaleCode>
- <PrimaryAddressIndicator>Y</PrimaryAddressIndicator>
- <AddressNum>01</AddressNum>
- <AddressLine>Mirror Street 3</AddressLine>
- <City>Fantasy City</City>
- <StateProvince>UNK</StateProvince>
- <CountryCode>UNK</CountryCode>
- <PostalCode>78945B</PostalCode>
- </HierarchyAddress\_4410>

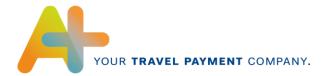

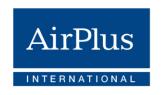

## 4.5 HierarchyAddress\_4410Type

The HierarchyAddress record is used to define and maintain address information for an Issuer, Corporation or an Account.

| # | Data Field Name         | General Description                                                           | Format | Max.<br>Length | Remark                                                                                                    |
|---|-------------------------|-------------------------------------------------------------------------------|--------|----------------|----------------------------------------------------------------------------------------------------|
| 1 | SequenceNum             | Running sequence number provided by AirPlus to uniquely identify this entity. | N      | 8              | <b>Example:</b> '00000005'                                                                                                    |
| 2 | StatusCode              | Identifies the status of an Account                                           | AN     | 1              | Valid Codes:<br>'A'= Active<br>'I'= Inactive                                                                                                    |
| 3 | LocaleCode              | Three character code identifying locale of language for the associated field  | AN     | 3              | Example:<br>'ENU'= English US                                                                                                    |
| 4 | PrimaryAddressIndicator | Indicates whether it's the primary address or otherwise                       | AN     | 1              | Valid Codes: 'Y'= Yes 'N'= Otherwise                                                                                                    |
| 5 | AddressNum              | Indicates which address record is being reported                              | N      | 2              | Note: As AirPlus transmits one hierarchy address per record only, this field is always filled with '1'                                                                 |
| 6 | AddressLine             | First line of the address                                                     | AN     | 50             | Note: This field is being populated differently per respective Entity Type to which the Hierarchy Address Record belongs:  For 3000 Entity Type: Fix: 'Dornhofstr. 10' |
|   |                         |                                                                               |        |                | For 4000 Entity Type: Address of the Corporate For 4300 Entity Type: Address of the cardholder/ card user                                                              |
|   |                         |                                                                               |        |                | Note: This field is being populated differently per respective Entity Type to which the Hierarchy Address Record belongs                                               |
| 7 | City                    | Name of the city the entity is located                                        | AN     | 20             | For 3000 Entity Type:<br>Fix: 'Neu-Isenburg'                                                                                                    |
|   |                         |                                                                               |        |                | For 4000 Entity Type: City where the Corporate is located                                                                                                    |
|   |                         |                                                                               |        |                | For 4300 Entity Type:<br>City where the cardholder/ card user<br>is located                                                                                            |

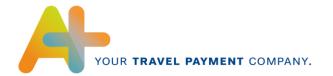

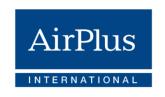

| 8  | StateProvinceCode | State or Province in which the entity is located      | AN | 2  | Note: This field is being populated differently per respective Entity Type to which the Hierarchy Address Record belongs  For 3000 Entity Type: Fix: 'DEU'= Germany For 4000 Entity Type: Fix: 'UNK' = Unknown For 4300 Entity Type: Fix: 'UNK' = Unknown                                                                                                    |
|----|-------------------|-------------------------------------------------------|----|----|----------------------------------------------------------------------------------------------------|
| 9  | CountryCode       | 3-letter ISO Country Code where the entity is located | AN | 3  | Note: This field is being populated differently per respective Entity Type to which the Hierarchy Address Record belongs  For 3000 Entity Type: Fix: 'DEU'= Germany For 4000 Entity Type: If the address is within Germany, then 'DEU' otherwise 'UNK' for unknown For 4300 Entity Type: If the address is within Germany, then 'DEU' otherwise 'UNK' for unknown' |
| 10 | PostalCode        | Postal or ZIP-Code where the entity is located        | AN | 13 | Note: This field is being populated differently per respective Entity Type to which the Hierarchy Address Record belongs For 3000 Entity Type: Fix: '63263' For 4000 Entity Type: Postal or ZIP-Code where the Corporate is located For 4300 Entity Type: Postal or ZIP-Code where the cardholder/ card user is located                                            |

### Sample: HierarchyAddress\_4410Type

#### <HierarchyAddress\_4410>

- <HierarchyRecordHeader>
- <SequenceNum>00000007</SequenceNum>
- <StatusCode>A</StatusCode>
- </HierarchyRecordHeader>
- <LocaleCode> ENU </LocaleCode>
- <PrimaryAddressIndicator>Y</PrimaryAddressIndicator>
- <AddressNum>01</AddressNum>
- <AddressLine>Mirror Street 3</AddressLine>
- <City>Fantasy City</City>
- <StateProvince>UNK</StateProvince>
- <CountryCode>UNK</CountryCode>

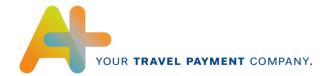

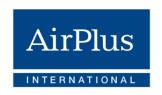

<PostalCode>78945B</PostalCode>
</HierarchyAddress\_4410>

## 4.6 FinancialTransactionEntity\_5000Type

The FinancialTransactionEntity contains all of the information pertaining to a financial transaction or adjustment. It would include the basic financial transaction and all associated addenda information.

| # | Data Field Name                      | General Description                                                                                                    | Format | Max.<br>Length | Remark                                                                                                    |
|---|--------------------------------------|----------------------------------------------------------------------------------------------------|--------|----------------|----------------------------------------------------------------------------------------------------|
| 1 | SequenceNumber                       | Running sequence number provided by AirPlus to uniquely identify this entity.                                                                                                    | N      | 8              | <b>Example:</b> '00000006'                                                                                                    |
| 2 | MaintenanceCode                      | Identifies the status of a transaction whether it has been added 'A' or updated 'U'                                                                                              | AN     | 1              | Note: AirPlus will only transmit 'added transactions' Fix by AirPlus: 'A'= Added transaction                                                                                                    |
| 3 | ProcessorTransaction<br>Id           | Internal transaction number assigned by AirPlus to the transaction for tracking purposes, and unique for each transaction. Field is also used for duplicate transaction checking | AN     | 15             | Note: Is being populated by AirPlus with an unique running transaction number to avoid the delivery of double transactions                                                                                                    |
| 4 | MasterCardFinancial<br>TransactionId | Unique AirPlus document number, which can be used to compare the CDF3 data and accounting data.                                                                                  | AN     | 15             | Note: For flight transactions via AirPlus Company Account and Corporate Cards, the ticket number (the first 13 digits) or the AirPlus document number and a 2-digit segment number are entered in this field.  For all other transactions, the AirPlus document number and a 2- digit segment number are entered in this field. |
| 5 | AlternateAccount                     | Alternate Account Number if needed for corporate diversion or other uses                                                                                                    |        |                |                                                                                                    |

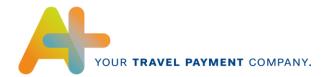

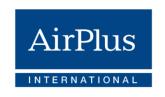

| 6  | AlternateAccountNumb<br>er    | Used to provide AirPlus Virtual<br>Cards number                                      | AN | 19 | Note: This tag will only be populated for AirPlus transactions and contains the card number. The card number is displayed in the format 9999 9999 9999 9999                                                                                                    |
|----|-------------------------------|--------------------------------------------------------------------------------------|----|----|----------------------------------------------------------------------------------------------------|
| 7  | AlternateAccountType          | A code for the type of Account on Issuer's Processing platform                       | AN | 1  | Fix by AirPlus: 'D'= Diversion  Note: This tag will only be populated for AirPlus transactions and contains the card number                                                                                                    |
| 8  | AcquirerReferenceData         | 'Acquirer Reference Data' are data created and delivered by the acquirer.            | AN | 23 | Note: If the acquirer don't transmit this info to AirPlus, this field will be populated with the 'MasterCard Financial Transaction ID' without the additional booking type classifier                                                                                                    |
| 9  | CardholderTransactionT<br>ype | Describes the specific<br>MasterCard transaction type<br>assigned to the transaction | N  | 2  | Note: For MasterCard transactions the appropriate type code is directly being transmitted by MasterCard.  '00'= Purchase '01'= ATM Cash Withdr. '12'= Cash Disbursem. '17'= Conv.Check '18'= Unique TXN '19'= Fee Collection '20'= Credit Pur. Return '28'= Payment '29'= Fee Collection '50'= Payment/Balance For all other volumes only the following codes apply: '20'= Credit Pur. Return '00'= Debit Purchase |
| 10 | PostingDate                   | Date the transaction is posted                                                       | D  | 10 | Note: The posting date equates the date the transaction 'arrived' at AirPlus  Format: YYYY-MM-DD                                                                                                    |
| 11 | TransactionDate               | Date the transaction took place                                                      | D  | 10 | Note: Only for AirPlus Company Account transactions this field is being populated with the travel date if delivered. If not it will be filled with the date of purchase  Format: YYYY-MM-DD                                                                                                    |
| 12 | ProcessingDate                | Date the CDF file processing/creating was initiated at AirPlus                       | D  | 10 | Format:<br>YYYY-MM-DD                                                                                                    |
| 13 | ApprovalCode                  | Approval Code is a code an authorizing institution assigns indicating approval       | AN | 6  | Note: This code is only being transmitted for MasterCard Corporate Card transactions or Airline transactions if carried out with the AirPlus Company Account                                                                                                    |

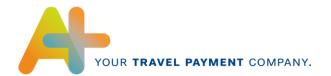

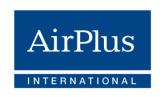

|    |                                  |                                                                                                    |    |    | T                                                                                                    |
|----|----------------------------------|----------------------------------------------------------------------------------------------------|----|----|----------------------------------------------------------------------------------------------------|
| 14 | DebitOrCreditIndicator           | Indicates whether a transaction is a debit or credit from the Card holder/owner perspective                       | AN | 1  | Valid Codes: 'D'= Debit 'C'= Credit                                                                                   |
| 15 | AmountInOriginalCurr<br>ency     | Amount of transaction in original/sales currency                                                                  | N  | 16 |                                                                                                    |
| 16 | CurrencyCode                     | ISO 4217 three digit numeric<br>Currency Code that this<br>amount is in                                           | N  | 3  | Example:<br>'978'= Euro                                                                                               |
| 17 | CurrencyExponent                 | Identifies the number of decimal positions for this amount                                                        | N  | 1  | Fix by AirPlus: '2'= two decimal positions                                                                            |
| 18 | CurrencySign                     | Identifies whether this amount is a debit 'D' or credit 'C' from a cardholder/card user perspective               | AN | 1  | Valid Codes: 'D'= Debit 'C'= Credit                                                                                   |
| 19 | OriginalCurrencyCode             | ISO 4217 three digit numeric code for original/sales currency                                                     | N  | 3  | Example:<br>'978'= Euro                                                                                               |
| 20 | AmountInPostedCurre ncy          | Amount of transaction in invoice currency                                                                         | N  | 16 |                                                                                                    |
| 21 | CurrencyCode                     | ISO 4217 three digit numeric<br>Currency Code that this<br>amount is in                                           | N  | 3  | Example:<br>'840'= US Dollar                                                                                          |
| 22 | CurrencyExponent                 | Identifies the number of decimal positions for this amount                                                        | N  | 1  | Fix by AirPlus: '2'= two decimal positions                                                                            |
| 23 | CurrencySign                     | Identifies whether this amount is a debit 'D' or credit 'C' a cardholder/card user perspective                    | AN | 1  | Valid Codes: 'D'= Debit 'C'= Credit                                                                                   |
| 24 | PostedCurrencyCode               | ISO 4217 three digit numeric code for invoice currency                                                            | N  | 3  | Example:<br>'840'= US Dollar                                                                                          |
| 25 | PostedCurrencyConver<br>sionDate | Date of conversion from original/sales to posted/invoice currency (Posting Date -1)                               | D  | 5  | Note: Julian Date format Format: 'YYDDD'                                                                              |
| 26 | PostedConversionRate             | Conversion rate original/sales to posted/ invoice currency                                                        | N  | 17 | Example: EUR (sales/original) to USD (posted/invoice) = Conversion Rate: "1.27169" (as of 13 <sup>th</sup> July 2010) |
| 27 | CustomIdentifier                 | Name of the Traveler                                                                                              | AN | 76 |                                                                                                    |
| 28 | CustomerRefValue1                | This field can be used to receive additional data (Descriptive Billing Information) to a transaction if available | AN | 17 | Reserved to transmit:<br>DBI 1: Order Number                                                                          |
| 29 | CustomerRefValue2                | This field can be used to receive additional data (Descriptive Billing Information) to a transaction if available | AN | 17 | Reserved to transmit:<br>DBI 2: Cost Center                                                                           |

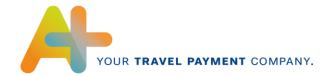

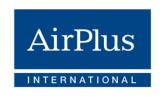

| 30 | CustomerRefValue3                | This field can be used to receive additional data (Descriptive Billing Information) to a transaction if available                                                    | AN | 17 | Reserved to transmit:<br>DBI 3: Project Number                                                                                                    |
|----|----------------------------------|----------------------------------------------------------------------------------------------------|----|----|----------------------------------------------------------------------------------------------------|
| 31 | CustomerRefValue4                | This field can be used to receive additional data (Descriptive Billing Information) to a transaction if available                                                    | AN | 17 | Reserved to transmit:<br>DBI 4: Internal Account                                                                                                    |
| 32 | CustomerRefValue5                | This field can be used to receive additional data (Descriptive Billing Information) to a transaction if available                                                    | AN | 17 | Reserved to transmit:<br>DBI 5: Accounting Unit                                                                                                    |
| 33 | CustomerRefValue6                | This field can be used to receive additional data (Descriptive Billing Information) to a transaction if available                                                    | AN | 17 | Reserved to transmit:<br>DBI 6: Department Code                                                                                                    |
| 34 | CustomerRefValue7                | This field can be used to receive additional data (Descriptive Billing Information) to a transaction if available                                                    | AN | 17 | Reserved to transmit:<br>DBI 7: Employee ID                                                                                                    |
| 35 | CustomerRefValue8                | This field can be used to receive additional data (Descriptive Billing Information) to a transaction if available                                                    | AN | 17 | Reserved to transmit: DBI 8: Travel Destination                                                                                                    |
| 36 | CustomerRefValue9                | This field can be used to receive additional data (Descriptive Billing Information) to a transaction if available                                                    | AN | 17 | Reserved to transmit:<br>DBI 9: Action Code                                                                                                    |
| 37 | CustomerRefValue10               | This field can be used to receive additional data (Descriptive Billing Information) to a transaction if available                                                    | AN | 17 | Reserved to transmit: DBI 10: Travel Agency Invoice Number                                                                                                    |
| 38 | TransactionCategoryInd<br>icator | This code additionally should<br>be used to classify the type of<br>transaction/travel service if the<br>transaction has been<br>transmitted from a travel<br>agency | AN | 2  | Valid Codes:  'CR'= Car Rental  'FL'= Flight 'HT'= Hotel 'RA'= Rail 'TA'= Travel Agency service fee 'CP' = Commission Passback 'AF'-Associated fee 'MC'= Miscellaneous 'NA'= not available |

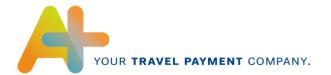

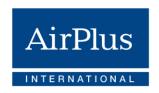

#### Sample: FinancialTransactionEntity\_5000Type (incl. Virtual Cards transaction)

```
<FinancialTransactionEntity ProcessorTransactionId ="000000000614136">
<FinancialTransaction_5000>
<FinancialRecordHeader>
<SequenceNum>00000008</SequenceNum>
<MaintenanceCode>A</MaintenanceCode>
</FinancialRecordHeader>
<ProcessorTransactionId>000000000614136</ProcessorTransactionId>
<MasterCardFinancialTransactionId> ODE000000000R01 </MasterCardFinancialTransactionId>
<AlternateAccount>
<a href="https://distribution.com/"></a>/AlternateAccountNumber>
5185 0000 0000 0000</a>/AlternateAccountNumber>
<AlternateAccountType>D</AlternateAccountType>
</AlternateAccount>
<AcquirerReferenceData>85186440128881289810000</AcquirerReferenceData>
<CardHolderTransactionType>00</CardHolderTransactionType>
<PostingDate>2010-05-10</PostingDate>
<TransactionDate>2010-05-08</TransactionDate>
<ProcessingDate>2010-05-10</ProcessingDate>
<a href="#">ApprovalCode>307000</a></a>/ApprovalCode>
<DebitOrCreditIndicator>D</DebitOrCreditIndicator>
<AmountInOriginalCurrency CurrencyCode = "826" CurrencyExponent = "2" CurrencySign =
"D">0000026500/AmountInOriginalCurrency>
<OriginalCurrencyCode>826</OriginalCurrencyCode>
<AmountInPostedCurrency CurrencyCode = "826" CurrencyExponent = "2" CurrencySign =</p>
"D">0000026500</AmountInPostedCurrency>
<PostedCurrencyCode>826</PostedCurrencyCode>
<PostedCurrencyConversionDate>10129</PostedCurrencyConversionDate>
<PostedConversionRate>1.00000</PostedConversionRate>
<CustomIdentifier> Anton Muller </ CustomIdentifier >
<CustomerRef1> O123454 </CustomerRef1>
<CustomerRef7> CC1234 </CustomerRef7>
<TransactionCategoryIndicator>HT
TransactionCategory>
</FinancialTransaction 5000>
```

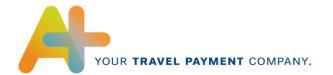

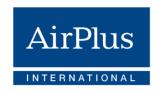

## 4.7 CardAcceptor\_5001Type

The CardAcceptor record contains all relevant information to the card acceptor where the card has been used or rather the financial transaction has been carried out.

| #  | Data Field Name                 | General Description                                                                              | Format | Max.<br>Length | Remark                                                                                            |
|----|---------------------------------|--------------------------------------------------------------------------------------------------|--------|----------------|---------------------------------------------------------------------------------------------------|
| 1  | SequenceNum                     | Running sequence number provided by AirPlus to uniquely identify this entity.                    | N      | 8              | <b>Example:</b> '00000007'                                                                        |
| 2  | MaintenanceCode                 | Identifies the status of a transaction whether it has been added 'A' or updated 'U'              | AN     | 1              | Note: AirPlus will only transmit 'added transactions' Fix by AirPlus: 'A'= Added transaction      |
| 3  | AcquiringICA                    | Interbank Card Association assigned code Identifying the acquirer                                | AN     | 11             |                                                                                                   |
| 4  | CardAcceptorName                | Name by which the card acceptor is known/referred                                                | AN     | 50             |                                                                                                   |
| 5  | CardAcceptorStreetA<br>ddress   | Street location of card acceptor                                                                 | AN     | 50             | Note: If this information is not available, this field is being populated with 'UNK' for unknown  |
| 6  | CardAcceptorCity                | City location of card acceptor                                                                   | AN     | 20             |                                                                                                   |
| 7  | CardAcceptorStatePr<br>ovince   | State Province location of card acceptor                                                         | AN     | 2              | Note: If this information is not available, this field is being populated with 'UNK' for unknown  |
| 8  | CardAcceptorLocation PostalCode | Location/Postal Code of card acceptor                                                            | AN     | 13             | Note: If this information is not available, this field is being populated with 'UNK' for unknown  |
| 9  | CardAcceptorCountry<br>Code     | 3-letter ISO Country Code where the card acceptor is located                                     | AN     | 3              | Note: If this information is not available, this field is being populated with 'UNK' for unknown  |
| 10 | CardAcceptorBusines<br>sCode    | Merchant Category Code (4 digit Code) of the card acceptor which classifies the type of business | N      | 4              | Note: If this information is not available, this field is being populated with '0000' for unknown |

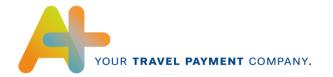

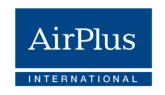

| 11 | CardAcceptorTaxIdIn<br>dicator | This field is being populated with 'R' in case of a 'Reversed Charge' transaction. Where it has been a non-reverse charge transaction this tag wion't be transmitted in the file | AN | 1  | Fix by AirPlus:<br>'R'= Reverse Charge |
|----|--------------------------------|----------------------------------------------------------------------------------------------------|----|----|----------------------------------------|
| 12 | CardAcceptorVATNu<br>m         | Value added Taxnumber of card acceptor location used to identify card acceptor when collecting and reporting taxes                                                               | AN | 20 | <b>Example:</b> DE999999999            |

#### Sample: Card Acceptor\_5001Type

- <CardAcceptor\_5001>
- <FinancialRecordHeader>
- <SequenceNum>00000009</SequenceNum>
- <MaintenanceCode>A</MaintenanceCode>
- </FinancialRecordHeader>
- <AcquiringICA>999999</AcquiringICA>
- <CardAcceptorName>Fantasy Hotel</CardAcceptorName>
- <CardAcceptorStreetAddress>UNK</CardAcceptorStreetAddress>
- <CardAcceptorCity>Fantasy City</CardAcceptorCity>
- <CardAcceptorStateProvince>UNK</CardAcceptorStateProvince>
- <CardAcceptorLocationPostalCode>12345A</CardAcceptorLocationPostalCode>
- <CardAcceptorCountryCode>GBR</CardAcceptorCountryCode>
- <CardAcceptorBusinessCode>7011</CardAcceptorBusinessCode>
- <CardAcceptorTaxIdIndicator> R</CardAcceptorTaxIdIndicator>
- <CardAcceptorVATNum > GB630531673 < /CardAcceptorVATNum>
- </CardAcceptor\_5001>

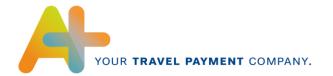

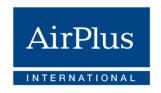

#### 4.8 CustomFinancialData

This record is being used to provide Electronic Miscellaneous Document-related information

| # | Data Field Name | General Description                                                                                         | Format | Max.<br>Length | Remark                                                                                                    |
|---|-----------------|----------------------------------------------------------------------------------------------------|--------|----------------|----------------------------------------------------------------------------------------------------|
| 1 | SequenceNum     | Running sequence number provided by AirPlus to uniquely identify this entity.                               | N      | 8              | <b>Example:</b> '00000008'                                                                                     |
| 2 | MaintenanceCode | Identifies the status of a transaction whether it has been added 'A' or updated 'U'                         | AN     | 1              | Note: AirPlus will only transmit 'added transactions' Fix by AirPlus:                                          |
| 3 | RecordTypeInd   | Indicates whether the data is<br>Financial Data, Party<br>Supplemental, or Transaction<br>Supplemental Data | AN     | 1              | 'A'= Added transaction  Note: AirPlus will only transmit 'financial data'  Fix by AirPlus: 'F'= Financial Data |
| 4 | Label           | Provides information on the EMD type and EMD Category separated by a pipe                                   | AN     | 80             | Example: 'EMDA   Seat reservation /- Upgrades'                                                                 |
| 5 | Data            | Contains information on the associated ticket number                                                        | AN     | 80             |                                                                                                    |
| 6 | Туре            | Defines the type of information provided in the data field.                                                 | AN     | 1              | Note: AirPlus will only transmit 'alphanumeric' Fix by AirPlus: 'A'= Alphanumeric                              |

Status: 12/2020

### Sample: CustomFinancialData

<CustomFinancialData>

<FinancialRecordHeader>

<SequenceNum>00000027</SequenceNum>

<MaintenanceCode>A</MaintenanceCode>

</FinancialRecordHeader>

<RecordTypeInd>F</RecordTypeInd>

<Label>EMDA | Seat reservation /-Upgrades</Label>

<Type>A</Type>

</CustomFinancialData>

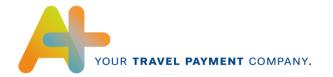

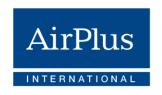

#### 4.9 PassengerTransportDetailGeneralTicketInformation\_5020Type

This record is being used to provide pertinent Transportation Detail information associated with a single General Ticket (applies for Flight and Rail transactions as well)

| # | Data Field Name   | General Description                                                                    | Format | Max.<br>Length | Remark                                                                                        |
|---|-------------------|----------------------------------------------------------------------------------------|--------|----------------|-----------------------------------------------------------------------------------------------|
| 1 | SequenceNum       | Running sequence<br>number provided by<br>AirPlus to uniquely identify<br>this entity. | N      | 8              | <b>Example:</b> '00000008'                                                                    |
| 2 | MaintenanceCode   | Identifies the status of a transaction whether it has been added 'A' or updated 'U'    | AN     | 1              | Note: AirPlus will only transmit 'added transactions'  Fix by AirPlus: 'A'= Added transaction |
| 3 | PassengerName     | Name of the passenger to whom the ticket was issued                                    | AN     | 50             | A = Added transaction                                                                         |
| 4 | TicketNum         | Airline/Rail Ticket Number                                                             | AN     | 15             |                                                                                               |
| 5 | IssuingCarrier    | 2-letter IATA Carrier Code<br>of the ticket issuing<br>airline/rail company            | AN     | 2              | Example:<br>'LH'= for Lufthansa                                                               |
| 6 | TravelAgencyName  | Name of the Travel<br>Agency issuing the ticket                                        | AN     | 25             |                                                                                               |
| 7 | NumOfLegs         | Total number of transportation legs ( 2digits) reported for this transaction           | N      | 2              | Example: '03'= three legs at total                                                            |
| 8 | DomesticIndicator | Indicates whether this was a domestic flight/trip                                      | AN     | 1              | Valid Codes:<br>'Y'= Yes<br>'N'= No                                                           |

#### Sample:PassengerTransportDetailGeneralTicketInformation\_5020Type - Flight

- <PassengerTransportDetailGeneralTicketInformation\_5020 >
- <FinancialRecordHeader >
- <SequenceNum >00000010</SequenceNum>
- <MaintenanceCode >A</MaintenanceCode>
- </FinancialRecordHeader >
- <PassengerName >Mr John Fantasy</PassengerName>
- <TicketNum >03723199209240</TicketNum>
- <lssuingCarrier >LH</lssuingCarrier>
- <TravelAgencyName> Travel Agency</TravelAgencyName>
- <NumOfLegs > 01 </NumOfLegs>
- <DomesticIndicator> Y </DomesticIndicator>
- </PassengerTransportDetailGeneralTicketInformation\_5020 >

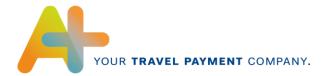

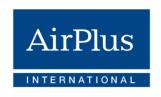

## 4.10 PassengerTransportDetailTripLegData\_5021Type

This record is being used to provide pertinent Transportation Trip Leg information associated with a single Trip Leg.

| #  | Data Field Name   | General<br>Description                                                                 | Format | Max.<br>Length | Remark                                                                                                    |
|----|-------------------|----------------------------------------------------------------------------------------|--------|----------------|----------------------------------------------------------------------------------------------------|
| 1  | SequenceNum       | Running sequence<br>number provided by<br>AirPlus to uniquely identify<br>this entity. | N      | 8              | Example: '00000009'                                                                                                 |
| 2  | MaintenanceCode   | Identifies the status of a transaction whether it has been added 'A' or updated 'U'    | AN     | 1              | Note: AirPlus will only transmit 'added transactions'  Fix by AirPlus: 'A'= Added transaction                       |
| 3  | TripLegNum        | Indication of which trip leg<br>(3 digits) a detail an<br>addendum represents          | N      | 3              | Example<br>'001'= first leg                                                                                         |
| 4  | TravelDate        | Date of travel                                                                         | D      | 10             | Note: If the travel date is not available, the date of purchase is being populated in this field Format: YYYY-MM-DD |
| 5  | CarrierCode       | 2-letter IATA Code that identifies the airline servicing this leg                      | AN     | 2              | Example:<br>'LH'= for Lufthansa                                                                                     |
| 6  | ServiceClass      | Code indicating the Booking Class                                                      | AN     | 2              | Code dependent on<br>Airline                                                                                        |
| 7  | CityOfOrigin      | 3-letter Airport code<br>where trip or Leg<br>originated                               | AN     | 3              | Example:<br>'FRA'= for Frankfurt<br>International Airport                                                           |
| 8  | CityOfDestination | 3-letter Airport code of the destination                                               | AN     | 3              | Example: 'LAX' = for Los Angeles International Airport                                                              |
| 9  | CouponNum         | The Coupon Number of a travel coupon for this leg                                      | N      | 2              | Example '01'= first coupon                                                                                          |
| 10 | FlightNum         | Number (5 digits) of a specific flight assigned by the operating or marketing carrier  | N      | 5              | <b>Example</b> '04234'                                                                                              |

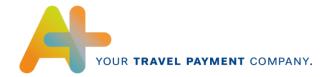

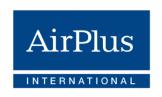

#### Sample:PassengerTransportDetailTripLegData\_5021Type

- <PassengerTransportDetailTripLegDataEntity>
- <PassengerTransportDetailTripLegData\_5021>
- <FinancialRecordHeader>
- <SequenceNum>00000011</SequenceNum>
- <MaintenanceCode>A</MaintenanceCode>
- </FinancialRecordHeader>
- <TripLegNum>1</TripLegNum>
- <TravelDate>2010-05-24</TravelDate>
- <CarrierCode >LH</CarrierCode>
- <ServiceClass >W</ServiceClass>
- <CityOfOrigin>LHR</CityOfOrigin>
- <CityOfDestination>LIS</CityOfDestination>
- <CouponNum >1</CouponNum>
- <FlightNum >09957</FlightNum>
- </PassengerTransportDetailTripLegData\_5021>
- </PassengerTransportDetailTripLegDataEntity >

## 4.11 PassengerRailDetailAddendum\_5022Type

This record is being used to provide specific information for an individual rail segment.

| # | Data Field Name    | General Description                                                                 | Format | Max.<br>Length | Remark                                                                |
|---|--------------------|-------------------------------------------------------------------------------------|--------|----------------|-----------------------------------------------------------------------|
| 1 | SequenceNum        | Running sequence number provided by AirPlus to uniquely identify this entity.       | N      | 8              | <b>Example:</b> '00000010'                                            |
| 2 | MaintenanceCode    | Identifies the status of a transaction whether it has been added 'A' or updated 'U' | AN     | 1              | Note: AirPlus will only transmit 'added transactions' Fix by AirPlus: |
|   |                    |                                                                                     |        |                | 'A'= Added transaction                                                |
| 3 | TicketNumber       | Ticket number                                                                       | AN     | 15             |                                                                       |
| 4 | TravelOfficeNumber | Office number assigned by the rail company that issued the rail ticket              | AN     | 8              |                                                                       |
| 5 | TravelDate         | Date of travel                                                                      | D      | 10             | Format:<br>YYYY-MM-DD                                                 |
| 6 | StartStation       | Name of start station                                                               | AN     | 30             |                                                                       |
| 7 | DestinationStation | Name of destination station                                                         | AN     | 30             |                                                                       |

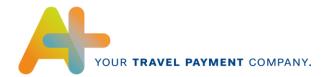

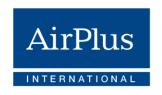

| 8  | NumberOfAdults   | Number of adults   | N  | 2  | Example: '02'= 2 adults      |
|----|------------------|--------------------|----|----|------------------------------|
| 9  | NumberOfChildren | Number of children | N  | 2  | Example:<br>'01'= 1 children |
| 10 | PassengerName    | Name of passenger  | AN | 50 |                              |

#### Sample: PassengerRailDetailAddendum\_5022Type

- <PassengerRailDetailAddendumEntity>
- <PassengerRailDetailAddendum\_5022>
- <FinancialRecordHeader>
- <SequenceNum>00000012</SequenceNum>
- <MaintenanceCode>A</MaintenanceCode>
- </FinancialRecordHeader>
- <TicketNumber> 123456789012345 </ TicketNumber >
- <TravelOfficeNumber> Travel Agency </TravelOfficeNumber>
- <TravelDate>2010-05-24 </TravelDate>
- <StartStation> Fantasy City</StartStation>
- <DestinationStation> Destiny City/DestinationStation>
- <NumberOfAdults> 02</NumberOfAdults>
- <NumberOfChildren> 01</NumberOfChildren>
- <PassengerName > Mr John Fantasy </ PassengerName >
- </PassengerRailDetailAddendumEntity\_5022>
- </PassengerRailDetailAddendumEntity>

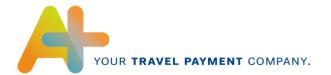

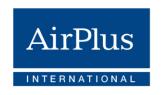

## 4.12 VehicleRentalDetailAddendum\_5040Type

This record is being used to provide pertinent Vehicle Rental Detail information associated with a single addendum.

| # | Data Field Name     | General<br>Description                                                                 | Format | Max.<br>Length | Remark                                                                                       |
|---|---------------------|----------------------------------------------------------------------------------------|--------|----------------|----------------------------------------------------------------------------------------------|
| 1 | SequenceNum         | Running sequence<br>number provided by<br>AirPlus to uniquely identify<br>this entity. | N      | 8              | <b>Example:</b> '00000011'                                                                   |
| 2 | MaintenanceCode     | Identifies the status of a transaction whether it has been added 'A' or updated 'U'    | AN     | 1              | Note: AirPlus will only transmit 'added transactions' Fix by AirPlus: 'A'= Added transaction |
| 3 | RenterName          | Name of Person renting the vehicle                                                     | AN     | 50             |                                                                                              |
| 4 | RentalReturnCity    | City where car is scheduled to be returned                                             | AN     | 20             |                                                                                              |
| 5 | RentalReturnDate    | Date vehicle is scheduled to be returned                                               | D      | 10             | Format:<br>YYYY-MM-DD                                                                        |
| 6 | CheckOutDate        | Date of vehicle rental                                                                 | D      | 10             | Format:<br>YYYY-MM-DD                                                                        |
| 7 | VehicleCheckOutCity | City where the vehicle was rented                                                      | AN     | 20             |                                                                                              |
| 8 | RentalClass         | Class of vehicle rental (4 digit code)                                                 | N      | 4              | Fix by AirPlus:<br>'9999'= Miscellaneous                                                     |
| 9 | DaysRented          | Indicates the total number of days the vehicle was rented                              | N      | 4              | Example: '0002'= 2 days rented                                                               |

Status: 12/2020

### Sample: VehicleRentalDetailAddendum\_5040Type

- < VehicleRentalDetailAddendumEntity>
- <VehicleRentalDetailAddendum\_5040Type>
- <FinancialRecordHeader>
- <SequenceNum>00000013</SequenceNum>
- <MaintenanceCode>A</MaintenanceCode>
- </FinancialRecordHeader>
- <RenterName> Mr John Smith</RenterName>
- <RentalReturnCity>Destiny City</RentalReturnCity>
- <RentalReturnDate> 2010-05-24 </RentalReturnDate>

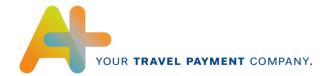

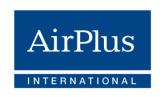

<CheckOutDate> 2010-05-23</CheckOutDate>
<VehicleCheckOutCity>Fantasy City</VehicleCheckOutCity>
<RentalClass> 9999</RentalClass>
<DaysRented> 0002</DaysRented>
<VehicleRentalDetailAddendum\_5040Type>
< VehicleRentalDetailAddendumEntity>

## 4.13 TransmissionTrailer\_9999Type

The TransmissionTrailer record provides the client the closing tag of the file transmission.

| # | Data Field Name | General<br>Description                                                                 | Format | Max.<br>Length | Remark                     |
|---|-----------------|----------------------------------------------------------------------------------------|--------|----------------|----------------------------|
| 1 | SequenceNum     | Running sequence<br>number provided by<br>AirPlus to uniquely identify<br>this entity. | N      | 8              | <b>Example:</b> '00000013' |
| 2 | RecordCount     | Count of total number of records in the file                                           | N      | 8              | <b>Example:</b> '00000013' |

Status: 12/2020

#### Sample:TransmissionTrailer\_9999Type

</FinancialTransactionEntity>

</AccountEntity>

</CorporateEntity>

</lssuerEntity>

<TransmissionTrailer\_9999>

<TransRecordHeader>

<SequenceNum>00000015</SequenceNum>

</TransRecordHeader>

<RecordCount>00000015</RecordCount>

</TransmissionTrailer\_9999>

</CDFTransmissionFile>

#### 4.14 Complete File Sample

<?xml version="1.0" encoding="utf-8"?>

<CDFTransmissionFile xmlns:xsi="http://www.w3.org/2001/XMLSchema-instance" xsi:noNamespaceSchemaLocation="CDFTransmissionFile.xsd">

<TransmissionHeader\_1000 >

<TransRecordHeader >

<SequenceNum>00000001</SequenceNum>

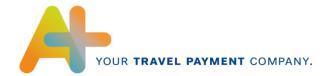

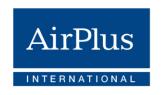

</TransRecordHeader> <ProcessingStartDate>2010-05-18</ProcessingStartDate> <ProcessingEndDate>2010-05-18</ProcessingEndDate> <FileReferenceNum>0000000612</FileReferenceNum> <CDFVersionNum>3.00</CDFVersionNum> <RunModeIndicator>P</RunModeIndicator> <ProcessorNum>4436</ProcessorNum> <ProcessorName>AIRPLUS</ProcessorName> <SchemaVersionNum >12.01.00.00</SchemaVersionNum> </TransmissionHeader\_1000 > <IssuerEntity ICANumber = "00000004436" IssuerNumber = "10000004436"> lssuerInformation\_3000> <HierarchyRecordHeader> <SequenceNum>00000002</SequenceNum> <StatusCode>A</StatusCode> </HierarchyRecordHeader> <NameLocaleCode>ENU</NameLocaleCode> <NameLine1>Lufthansa AirPlus Servicekarten GmbH</NameLine1> <PostedCurrencyCode>978</PostedCurrencyCode> </lssuerInformation\_3000> <HierarchyAddress\_4410> <HierarchyRecordHeader> <SequenceNum>00000003</SequenceNum> <StatusCode>A</StatusCode> </HierarchyRecordHeader> <LocaleCode>ENU</LocaleCode> <PrimaryAddressIndicator>Y</PrimaryAddressIndicator> <AddressNum>01</AddressNum> <AddressLine>Dornhofstr. 10</AddressLine> <City>Neu-Isenburg</City> <StateProvince>DEU</StateProvince> <CountryCode>DEU</CountryCode> <PostalCode>63263</PostalCode> <HierarchyAddress\_4410> <CorporateEntity CorporationNumber ="1234567891011121314"> <CorporateInformation\_4000> <HierarchyRecordHeader> <SequenceNum>00000004</SequenceNum> <StatusCode>A</StatusCode> </HierarchyRecordHeader> <BillingType>I</BillingType>

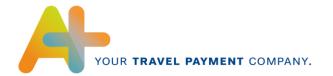

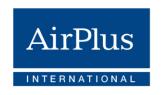

```
<Cycle>M</Cycle>
<NameLocaleCode>ENU</NameLocaleCode>
<NameLine1>Fantasy Company </NameLine1>
<AlternateNameLine1>DTX0000</AlternateNameLine1>
<AlternateNameLine2>LASG</AlternateNameLine2>
<BillingCurrencyCode>826</BillingCurrencyCode>
</CorporateInformation_4000>
<HierarchyAddress_4410>
<HierarchyRecordHeader>
<SequenceNum>00000005</SequenceNum>
<StatusCode>A</StatusCode>
</HierarchyRecordHeader>
<LocaleCode>ENU</LocaleCode>
<PrimaryAddressIndicator>Y</PrimaryAddressIndicator>
<AddressNum>01</AddressNum>
<AddressLine>3 East Fantasy</AddressLine>
<City>Wonderworld</City>
<StateProvince>UNK</StateProvince>
<CountryCode>UNK</CountryCode>
<PostalCode>12345A</PostalCode>
</HierarchyAddress_4410>
<AccountEntity AccountNumber = "59478" >
<AccountInformation_4300>
<HierarchyRecordHeader>
<SequenceNum>00000006</SequenceNum>
<StatusCode>A</StatusCode>
</HierarchyRecordHeader>
<ReportsTo></ReportsTo>
<PostedCurrencyCode>826</PostedCurrencyCode>
<BillingType>C</BillingType>
<AcceptanceBrandIdCode>MCC</AcceptanceBrandIdCode>
<CorporateProduct>MCO</CorporateProduct>
<AccountTypeCode>C</AccountTypeCode>
<ExpirationDate>2012-07</ExpirationDate>
<EmployeeId>EVPE012231</EmployeeId>
<NameLocaleCode>ENU</NameLocaleCode>
<NameLine1>Mr John Fantasy</NameLine1>
</AccountInformation_4300>
<HierarchyAddress_4410> <HierarchyRecordHeader>
<SequenceNum>00000007</SequenceNum>
<StatusCode>A</StatusCode>
```

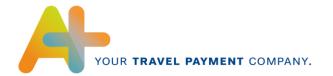

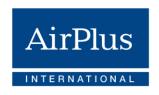

```
</HierarchyRecordHeader>
<LocaleCode>ENU</LocaleCode>
<PrimaryAddressIndicator>Y</PrimaryAddressIndicator>
<AddressNum>01</AddressNum>
<AddressLine>Mirror Street 3</AddressLine>
<City>Fantasy City</City>
<StateProvince>UNK</StateProvince>
<CountryCode>UNK</CountryCode>
<PostalCode>78945B</PostalCode>
</HierarchyAddress_4410>
<FinancialTransactionEntity ProcessorTransactionId = "000000000614136">
<FinancialTransaction_5000>
<FinancialRecordHeader>
<SequenceNum>00000008</SequenceNum>
<MaintenanceCode>A</MaintenanceCode>
</FinancialRecordHeader>
<ProcessorTransactionId>000000000614136</ProcessorTransactionId>
<MasterCardFinancialTransactionId>S00690320036001</MasterCardFinancialTransactionId>
<AcquirerReferenceData>85186440128881289810000</AcquirerReferenceData>
<CardHolderTransactionType>00</CardHolderTransactionType>
<PostingDate>2010-05-10</PostingDate>
<TransactionDate>2010-05-08</TransactionDate>
<ProcessingDate>2010-05-10</ProcessingDate>
<ApprovalCode>307000</ApprovalCode>
<DebitOrCreditIndicator>D</DebitOrCreditIndicator>
<AmountInOriginalCurrency CurrencyCode = "826" CurrencyExponent = "2" CurrencySign =</p>
"D">0000026500</AmountInOriginalCurrency>
<OriginalCurrencyCode>826</OriginalCurrencyCode>
<AmountInPostedCurrency CurrencyCode = "826" CurrencyExponent = "2" CurrencySign =</p>
D">0000026500</AmountInPostedCurrency>
<PostedCurrencyCode>826</PostedCurrencyCode>
<PostedCurrencyConversionDate>10129</PostedCurrencyConversionDate>
<PostedConversionRate>1.00000</PostedConversionRate>
< CustomIdentifier > Anton Muller</CustomIdentifier>
<CustomerRef1> O123454 </CustomerRef1>
<CustomerRef7> CC1234 </CustomerRef7>
<TransactionCategory>HT</TransactionCategory>
</FinancialTransaction_5000>
<CardAcceptor_5001>
<FinancialRecordHeader>
<SequenceNum>00000009</SequenceNum>
<MaintenanceCode>A</MaintenanceCode>
```

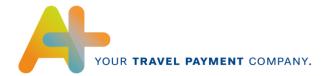

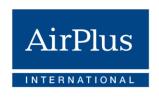

</FinancialRecordHeader> <AcquiringICA>999999</AcquiringICA> <CardAcceptorName>Fantasy Hotel</CardAcceptorName> <CardAcceptorStreetAddress>UNK</CardAcceptorStreetAddress> <CardAcceptorCity>Fantasy City</CardAcceptorCity> <CardAcceptorStateProvince>UNK</CardAcceptorStateProvince> <CardAcceptorLocationPostalCode>12345A</CardAcceptorLocationPostalCode> <CardAcceptorCountryCode>GBR</CardAcceptorCountryCode> <CardAcceptorBusinessCode>7011</CardAcceptorBusinessCode> <CardAcceptorTaxIdIndicator> R</CardAcceptorTaxIdIndicator> <CardAcceptorVATNum > GB630531673 < / CardAcceptorVATNum> </CardAcceptor\_5001> <PassengerTransportEntity> <PassengerTransportDetailGeneralTicketInformation\_5020 > <FinancialRecordHeader > <SequenceNum >00000010</SequenceNum> <MaintenanceCode >A</MaintenanceCode> </FinancialRecordHeader > <PassengerName >Mr John Fantasy</PassengerName> <TicketNum >03723199209240</TicketNum> <lssuingCarrier >LH</lssuingCarrier> <TravelAgencyName> Travel Agency/TravelAgencyName> <NumOfLegs > 01 </NumOfLegs> <DomesticIndicator> Y </DomesticIndicator> </PassengerTransportDetailGeneralTicketInformation\_5020 > <PassengerTransportDetailTripLegDataEntity> <PassengerTransportDetailTripLegData\_5021> <FinancialRecordHeader> <SequenceNum>00000011</SequenceNum> <MaintenanceCode>A</MaintenanceCode> </FinancialRecordHeader> <TripLegNum>1</TripLegNum> <TravelDate>2010-05-24</TravelDate> <CarrierCode >LH</CarrierCode> <ServiceClass >W</ServiceClass> <CityOfOrigin>LHR</CityOfOrigin> <CityOfDestination>LIS</CityOfDestination> <CouponNum >1</CouponNum> <FlightNum >09957</FlightNum> </PassengerTransportDetailTripLegData\_5021> </PassengerTransportDetailTripLegDataEntity >

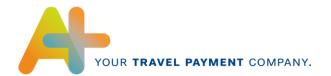

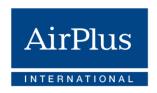

- </PassengerTransportEntity>
- </FinancialTransactionEntity>
- </AccountEntity>
- </CorporateEntity>
- </lssuerEntity>
- <TransmissionTrailer\_9999>
- <TransRecordHeader>
- <SequenceNum>00000015</SequenceNum>
- </TransRecordHeader>
- <RecordCount>00000015</RecordCount>
- </TransmissionTrailer\_9999>
- </CDFTransmissionFile>